$<<3d$ s max  $7$ 

 $<<$ 3ds max 7

, tushu007.com

- 13 ISBN 9787560615097
- 10 ISBN 7560615090

出版时间:2005-6-1

页数:283

字数:433000

 $\mathcal{L}$ 

extended by PDF and the PDF

http://www.tushu007.com

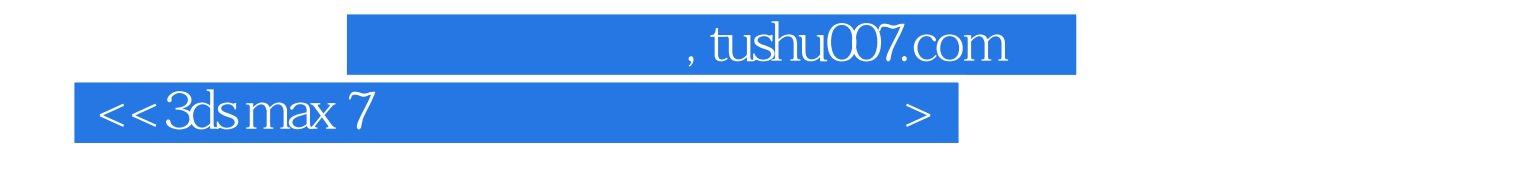

 $3d$ smax $7$ 

用3dsmax7中文版制作建筑效果图的各种方法和技巧,其中包括别墅、住宅楼、高层建筑、小区规划

 $,$  tushu007.com

 $<<3dsmax$  7

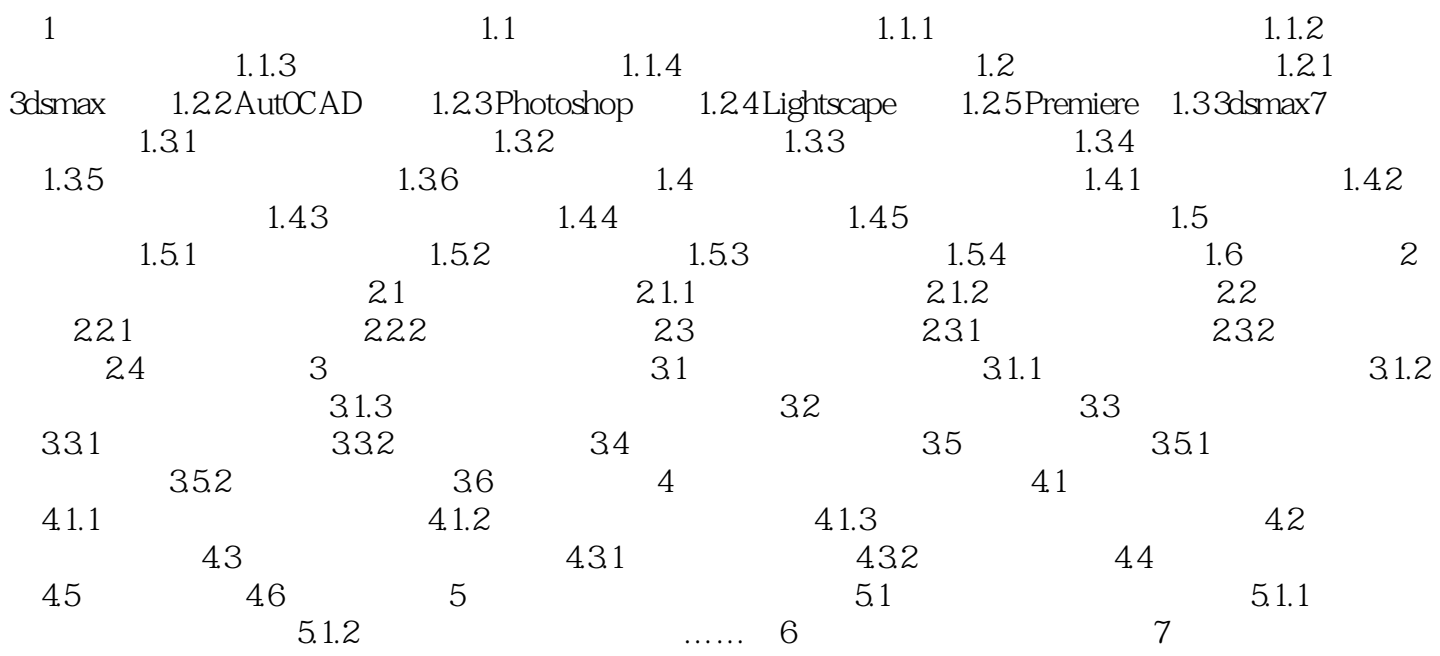

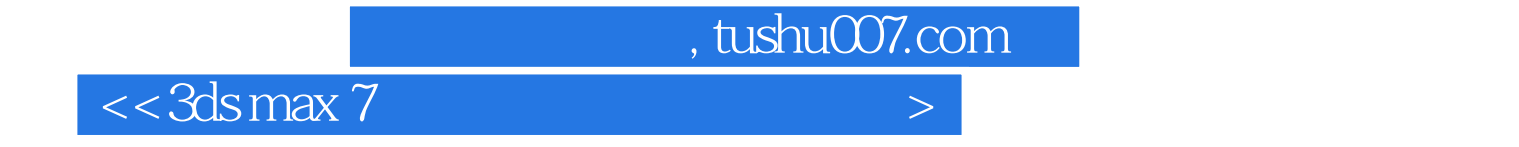

本站所提供下载的PDF图书仅提供预览和简介,请支持正版图书。

更多资源请访问:http://www.tushu007.com